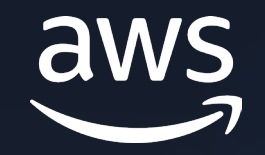

# **How to: Porting Advisor for Graviton**

Vishal Manan,

Sr. Graviton Specialist SA AWS

# **Porting Advisor for Graviton**

Porting Advisor for Graviton scans for potentially unsupported or non-portable arm64 code in source code trees

The tool only scans source code files and dependency files such as project/requirements.txt file(s)

Porting Advisor doesn't make any code modifications, API-level recommendations, or send data back to AWS

You can utilize Porting Advisor for Graviton either as a Python script or compile it into a binary and run on x86-64 or arm64 systems

**Languages currently supported -** C/C++, Fortran, Go 1.11+, Java 8+, Python 3+

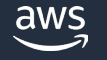

## **High Level Working of Porting Advisor for Graviton**

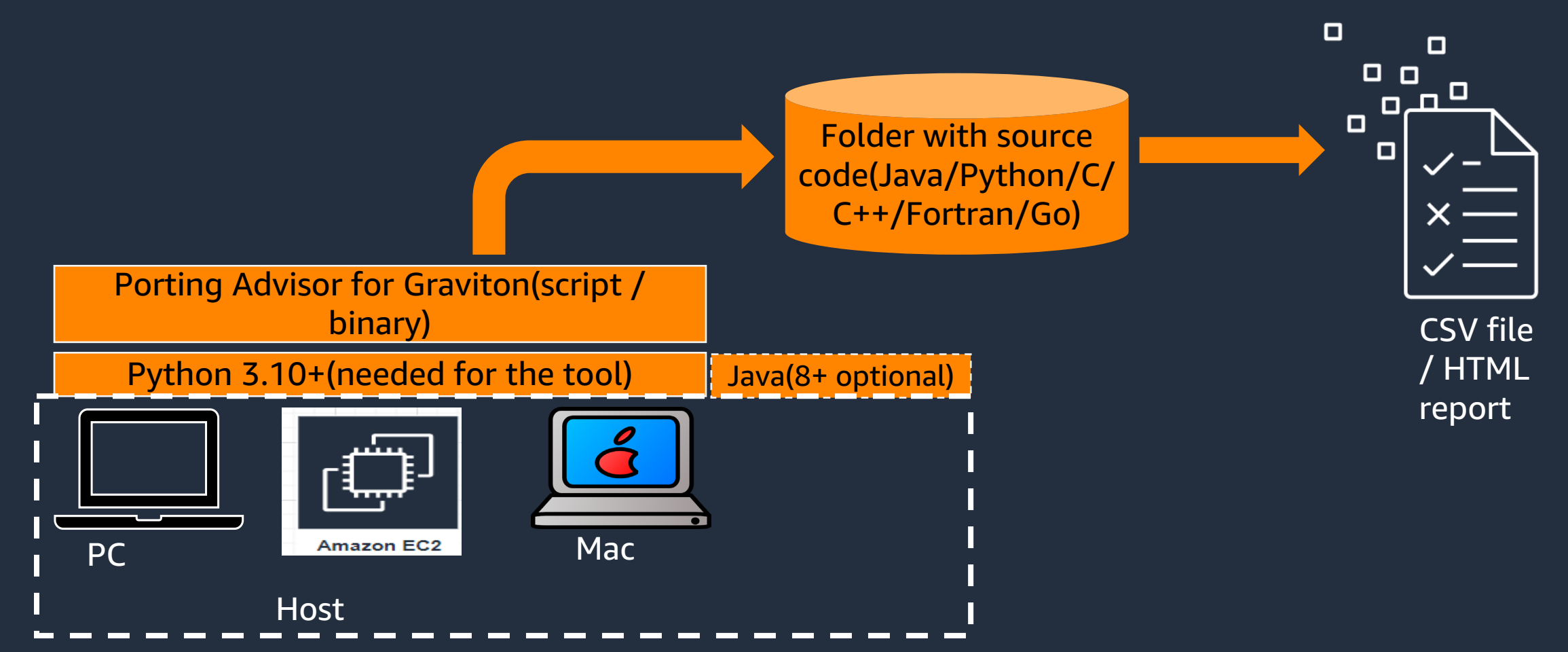

aws

## **Skillset needed for using the tool**

Users though should be versed in the following skills in order to take advantage of the recommendations the tool provides:

- An understanding of the build system project requirements and dependencies, versioning, etc.
- Basic scripting language skills around Python, PowerShell/Bash
- Understanding hardware (inline assembly for C/C++) or compiler specific (intrinsic for C/C++) constructs when applicable

## **Kinds of issues detected**

1. Inline assembly with no corresponding arm64 inline assembly

- 2. Assembly source files with no corresponding arm64 assembly source files
- 3. Missing arm64 architecture detection in autoconf config.guess scripts
- 4. Linking against libraries that aren't available on the arm64 architecture
- 5. Use architecture specific intrinsics
- 6. Preprocessor errors that trigger when compiling on arm64
- 7. Usages of old Visual C++ runtime (Windows specific)

### **What the tool doesn't report?**

• Compiler specific code guarded by compiler specific pre-defined macros is detected, but not reported by default • The following cross-compile specific issues are detected, but not reported by default: •Architecture detection that depends on the host rather than the target •Use of build artifacts in the build process •The tool doesn't report exhaustively all issues

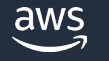

## **How are the python package versions tested ?**

- PIP installs packages from PPI may require install-time builds
- AWS tracks over 200+ popular packages for compatibility [here](https://geoffreyblake.github.io/arm64-python-wheel-tester/)
	- https://geoffreyblake.github.io/arm64-python-wheel-tester/
- Python specific recommendations can be found on [GitHub](https://github.com/aws/aws-graviton-getting-started/blob/main/python.md)
	- [https://github.com/aws/aws-graviton-getting](https://github.com/aws/aws-graviton-getting-started/blob/main/python.md)[started/blob/main/python.md](https://github.com/aws/aws-graviton-getting-started/blob/main/python.md)

### **Java**

- Java is well supported and generally performant out-of-the-box on arm64
- Java JARs can include shared-objects that are architecture specific.
- Some customers haven't obtained the full performance benefit of Graviton until they have upgraded to Java 11(Java 8 is the minimum version)
- Amazon Corretto JDK is the fastest way to get all of the performance enhancements AWS is making for Java

<https://github.com/aws/aws-graviton-getting-started/blob/main/java.md>

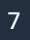

# **Building and Deploying**

aws

# **Native Compiling vs Emulated Compiling**

- Wherever possible use native compiling
	- More performant and less prone to emulation-specific errors
- Docker buildx uses QEMU emulation
	- Will be significantly slower than native builds
	- May be okay for local development work
	- Use a CI/CD pipeline instead!

# **Demo**

[Using Porting Advisor for Graviton | AWS Compute Blog](https://aws.amazon.com/blogs/compute/using-porting-advisor-for-graviton/) [\(amazon.com\)](https://aws.amazon.com/blogs/compute/using-porting-advisor-for-graviton/) - [https://aws.amazon.com/blogs/compute/using](https://aws.amazon.com/blogs/compute/using-porting-advisor-for-graviton/)[porting-advisor-for-graviton/](https://aws.amazon.com/blogs/compute/using-porting-advisor-for-graviton/)

GitHub - [aws/porting-advisor-for-graviton](https://github.com/aws/porting-advisor-for-graviton/) <https://github.com/aws/porting-advisor-for-graviton/>

- 1. Building the tool
- 2. Running the tool as a binary and script
- On PC / EC2 Instance
- 3. Look at few different use cases:
	- a) C/C++ Inline assembly files
	- b) C/C++ Intrinsics

aws

c) C/C++ Large Cpp project

d) Java code with JAR files

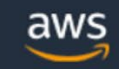

### Graviton Porting Assistant v1.0.0

### **Project Information**

Project: inline\_assembly

Source root: ..\..\cppCode\inline\_assembly

**Report Date:** 2023-01-19 16:20:03

#### **Results**

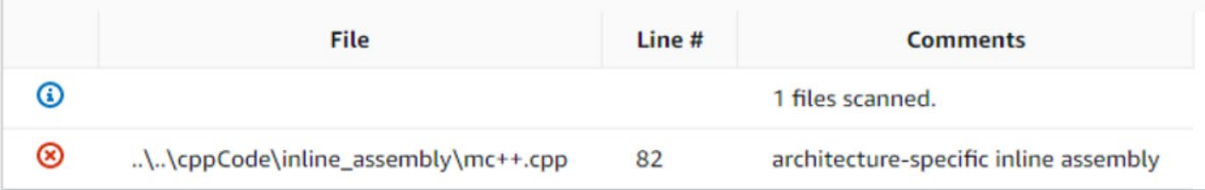

# **Final words**

Porting Advisor for Graviton helps customers quantify the amount of work that is required to port an application

Accelerates your ability to transition to Graviton-based Amazon EC2 instances by reducing the iterative process of identifying and resolving source code and library dependencies

If you run into any issues, then see our [CONTRIBUTING](https://github.com/aws/porting-advisor-for-graviton/blob/main/CONTRIBUTING.md#reporting-bugsfeature-requests) link [https://github.com/aws/porting-advisor-for](https://github.com/aws/porting-advisor-for-graviton/blob/main/CONTRIBUTING.md#reporting-bugsfeature-requests)[graviton/blob/main/CONTRIBUTING.md#reporting-bugsfeature-requests](https://github.com/aws/porting-advisor-for-graviton/blob/main/CONTRIBUTING.md#reporting-bugsfeature-requests)

[Using Porting Advisor for Graviton | AWS Compute Blog \(amazon.com\)](https://aws.amazon.com/blogs/compute/using-porting-advisor-for-graviton/) <https://aws.amazon.com/blogs/compute/using-porting-advisor-for-graviton/>

GitHub - [aws/porting-advisor-for-graviton](https://github.com/aws/porting-advisor-for-graviton/) - [https://github.com/aws/porting](https://github.com/aws/porting-advisor-for-graviton/)[advisor-for-graviton/](https://github.com/aws/porting-advisor-for-graviton/)

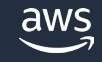

# **Helpful Links**

Porting Intel Intrinsics [to Arm Neon Intrinsics](https://developer.arm.com/Additional%20Resources/Porting%20Intel%20Intrinsics%20to%20Arm%20Neon%20Intrinsics)

[Implementations of SIMD instruction sets for systems which don't natively support](https://github.com/simd-everywhere/simde) [them.](https://github.com/simd-everywhere/simde)

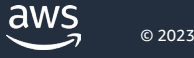

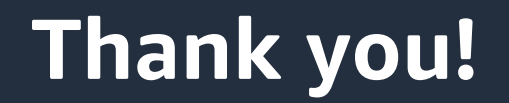

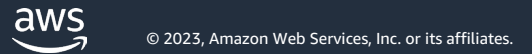